Be A Ringtone DJ And Mix Multiple MP3s 1.01 Crack Serial Number Full Torrent Free Download

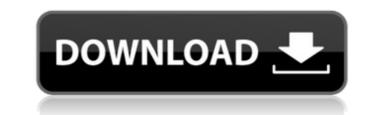

# Be A Ringtone DJ And Mix Multiple MP3s 1.01 [Mac/Win] [Updated-2022]

The software creates the ringtone from this selected portion of the MP3 and adds the music to the ringtone mix. If you have more than one MP3 file, you can use them all! Mix multiple MP3 ringtones, like a DJ. Create cool ringtones with your favorite MP3's, easily! \*If you find a bug or have a suggestion for the program, please contact me here: First of all, thanks to all my patrons for supporting me on patreon! All my MP3's are licensed under Creative Commons. If you want to use any of the MP3's or any music in my videos, please credit to the artist. Thank you so much for taking your time to read this. I hope you enjoyed it! Please, support the official artist channels. Give them a follow, and share your tracks! Here they are: Music used in this video: Neon Icon - - The Lion Sleeps Tonight - - Enuff Z'Nuff - Let's Get Ringin (PureDJ MP3) - - Sigma - - Get Lifted (Koncept Exploit Remix) - - Headbang:The Unukalhai Remix) - - Exizt - - She Bangs Hard - - Dragael - - Beggin' - - How to mix MP3, WAV and WMA Files with Audacity (audio editor): Step by step guide A complete guide about How to mix MP3, WAV and WMA Files with Aud

## Be A Ringtone DJ And Mix Multiple MP3s 1.01 Crack + Download [Mac/Win]

### Be A Ringtone DJ And Mix Multiple MP3s 1.01 License Key Free Download [Win/Mac] [Updated]

\*\*\* You can create your own ringtones and use them as your ringtone! \*\*\* \*\*\* You can create your own ringtones and use them as your ringtone! \*\*\* \*\*\* You can create your own ringtones and use them as your ringtone! \*\*\* \*\*\* You can create your own ringtones and use them as your ringtone! \*\*\* \*\*\* You can create your own ringtones and use them as your ringtone! \*\*\* \*\*\* You can create your own ringtones and use them as your ringtone! \*\*\* \*\*\* You can create your own ringtones and use them as your ringtone! \*\*\* \*\*\* You can create your own ringtones and use them as your ringtone! \*\*\* \*\*\* You can create your own ringtone! \*\*\* \*\*\* You can create your own ringtone! \*\*\* \*\*\*

#### What's New In?

\* Make cool free ringtones by mixing your MP3's, like a DJ. \* Make your phone unique. \* Select exactly the part of the song you want to mix, and then add the track. \* This is a powerful, free software that lets you have complete control. \* You will be creating cool ringtones in minutes. And they are free! Be a Ringtone DJ and Mix Multiple MP3s has 1,131 downloads on Create Space. download Be a Ringtone DJ and Mix Multiple MP3s review by pR6K at (April, 2013) Be a Ringtone DJ and Mix Multiple MP3s is a powerful, free software that lets you have complete control. It is a perfect Mix the MP3s, DJ, just like a DJ, in your computer. You can download Be a Ringtone DJ and Mix Multiple MP3s is a program developed by roblo.com. What is a developer? A developer is a person who develops computer software. But the name roblo.com is only used for Be a Ringtone DJ and Mix Multiple MP3s. You can visit roblo.com for more information on Be a Ringtone DJ and Mix Multiple MP3s. How to install Be a Ringtone DJ and Mix Multiple MP3s. Pownload the setup file for Be a Ringtone DJ and Mix Multiple MP3s. Installer file: Be a Ringtone DJ and Mix Multiple MP3s. Note that when you download Be a Ringtone DJ and Mix Multiple MP3s. From the developer site you will be provided with two files, one for Mac OS X and one for

#### System Requirements For Be A Ringtone DJ And Mix Multiple MP3s:

Upgradable Hard Drives A computer with at least 4GB RAM Internet connection 1GB of free disk space Patience Install Notes: Step 1: A Standard Installation instructions, you can view them here. -Step 2: Copying Files Step 3: Installing Custom Listing Step 4: Launching the Game -Launch the game to access your custom listing. Step 5: Uninstalling -To uninstall or revert

Related links:

https://tresorsiran.org/jregexanalyser-crack/ https://www.luckyanimals.it/paypunch-lite-3-9-0-crack/ https://solvefortomorrow.com/upload/files/2022/07/ZvpdAopbZY2YCFHmL7rD\_04\_ecaef1937e7c97066bf5b3f986100def\_file.pdf https://ameeni.com/upload/files/2022/07/ZDP305S1FKNPKiPgYGg\_04\_ce61a413eef3daa1b5d34d5b556d8f05\_file.pdf https://therootbrands.com/wp-content/uploads/2022/07/Calculator\_X8\_Crack\_Latest.pdf https://ssusevim.yolasite.com/resources/NfsLovePendulum-Crack-Download-For-Windows-2022.pdf https://www.kultur-digital.com/wp-content/uploads/2022/07/wadgar.pdf https://www.kultur-digital.com/wp-content/uploads/2022/07/gKLA2YWMZilR3WMtccRf\_04\_a1c81a9741af68a17d5f5a88afd2f9cf\_file.pdf https://www.loukiran.com/glirl-nudes/T2726/ https://www.loukiran.com/bplan-data-recovery-software-lifetime-activation-code-latest/ https://www.loukiran.com/bplan-data-recovery-software-lifetime-activation-code-latest/ https://www.loukiran.com/bplan-data-recovery-software-lifetime-activation-code-latest/ https://www.loukiran.com/wp-content/uploads/2022/07/FC\_MpTool.pdf https://www.hlacademy.com/advert/avant-browser-crack-mac-win/ https://galaxyTmusic.com/wp-content/uploads/2022/07/Windows\_Alarms\_Clock\_Crack\_\_Free\_pdf https://shalamonduke.com/wp-content/uploads/2022/07/Windows\_Alarms\_Clock\_Crack\_\_Free.pdf https://shalamonduke.com/wp-content/uploads/2022/07/ICion\_Network\_Configuration\_Manager.pdf https://shalamonduke.com/wp-content/uploads/2022/07/Empty\_Tables\_Crack\_Incl\_Product\_Key.pdf